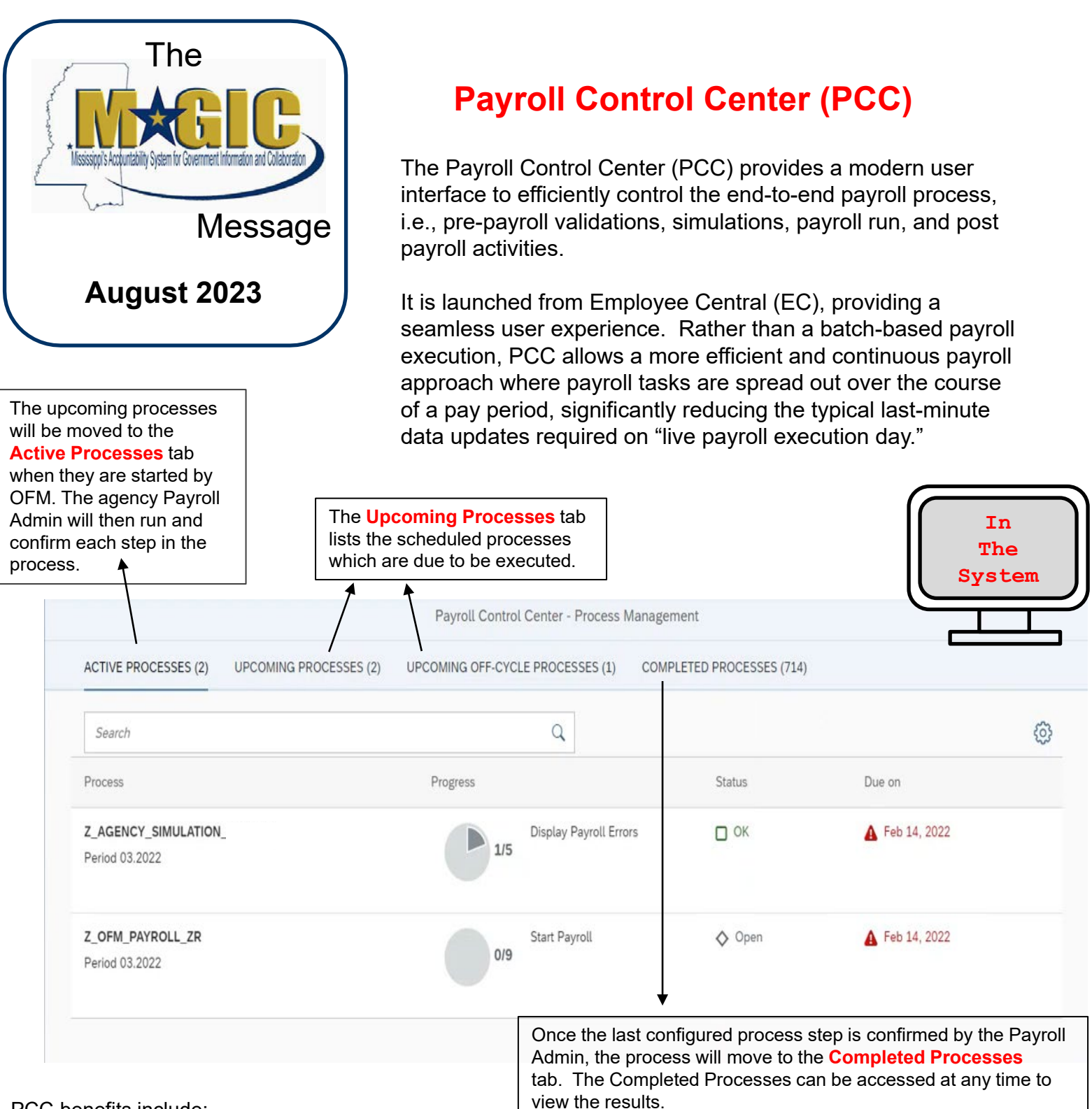

PCC benefits include:

## **Process Management**

A Payroll admin can run Payroll Simulations, validate results, and execute live payroll in pre-defined steps, ensuring a consistent experience for each user, as well as an auditable process that is consistent across all agencies. PCC provides a real-time view of the current status of the payroll process.

## **Monitoring**

PCC is designed to execute various pre-payroll checks. Test results are generated, errors in the payroll are displayed and can be monitored throughout the resolution of the errors.

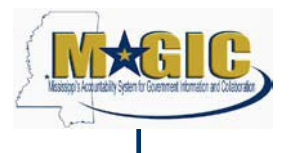

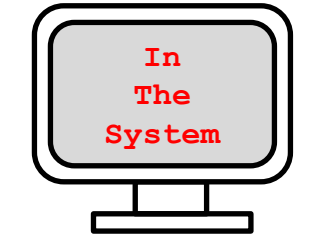

## **Time Management:** *Time Entry Screen*

Below is a first look at the MAGIC Time Entry Screen. Agency Time Keepers will enter time in the system for their employees.

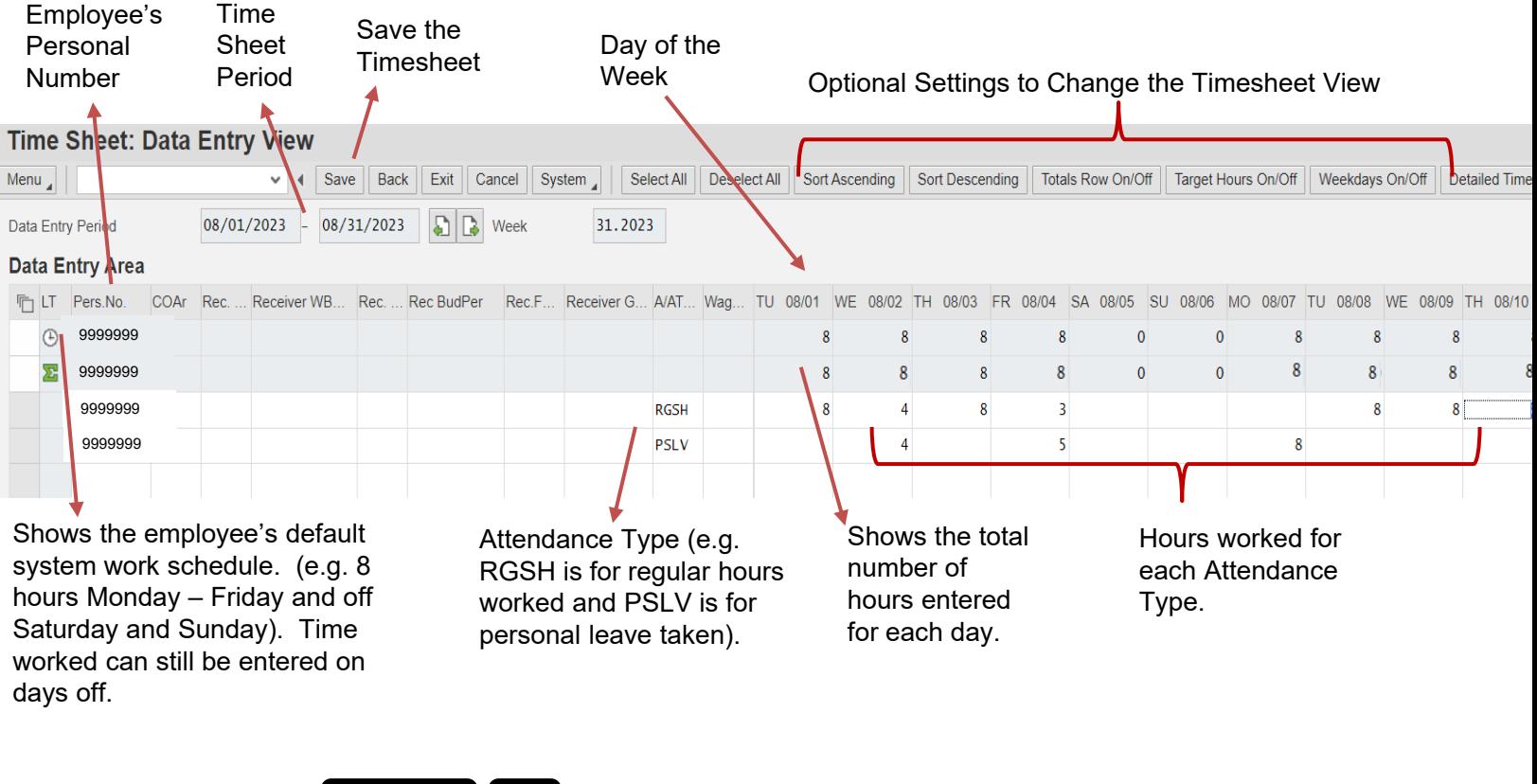

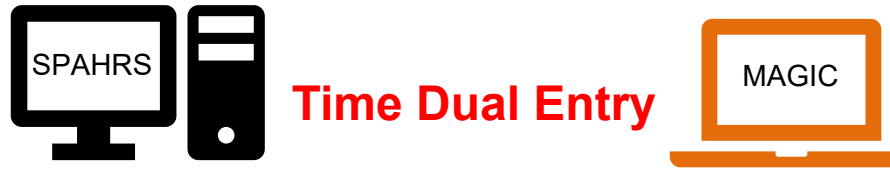

All agencies will be required to enter their employees' time in both SPAHRS and MAGIC for December 2023. Dual entry is needed to provide accurate time data for SPAHRS to correctly calculate the final payrolls for 2023 and setup the necessary data for the first payrolls to be run in MAGIC. If any of your employees work in schedule PPR224\*7 and PPRS224\*7, time data for November 30, 2023 will also need to be entered in SPAHRS and MAGIC.

For agencies that currently upload employee time into SPAHRS, the files for December 2023 must be uploaded into both SPAHRS and MAGIC.

We understand that this is a complex task; however, it is important that the information is entered into both systems for December, 2023, to ensure that employees Leave and Payroll information is calculated correctly in the new system. We will provide additional information and instructions closer to December. However, please begin to make any needed internal processing changes to ensure that your employees' time is entered correctly.

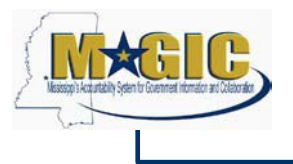

Starting in September 2023, MMRS will be holding Payroll System Overview sessions. **These sessions do not replace the system training** but will provide an overview and first hands-on system experience.

The sessions will also provide time for agencies to review the system processes and their Payroll Compare Reports. See the [July 2023 Newsletter f](https://www.dfa.ms.gov/magic-human-resource-payroll)or additional information on Payroll Compare.

Because it's important that all payroll personnel in an agency attend the same Payroll Compare session together; agencies will be assigned a session to attend. MMRS is currently reviewing the SPAHRS Payroll Schedule to determine the best date for each agency's session to not impact Payroll processing. We understand that all personnel may not be able to attend their agency's scheduled

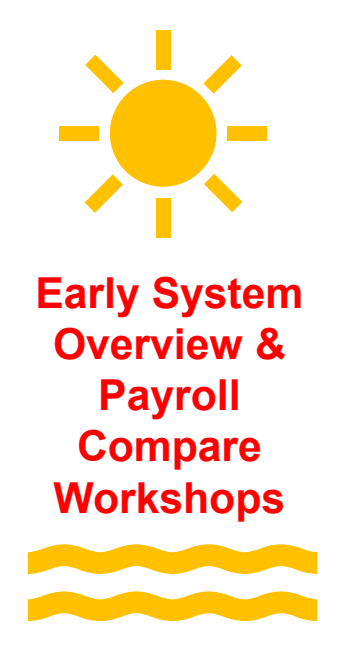

session; however, due to the Payroll Compare review process, it is important that as many personnel attend as possible. Due to the number of State agencies and personnel, a session can not be rescheduled. The System Overview material will be available online for anyone unable to attend.

The Payroll System Overview schedule will be sent to the MAGIC Project Contact at each agency in the coming weeks.

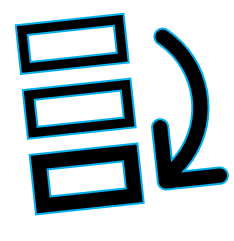

in our opínion 5

4

3

2

1

Top 5 benefits of the new system.

The system is web-based and can be accessed from any computer connected to the Internet.

The system will automatically process retro time adjustments.

All the time calculations will be done in the Time system and sent to the Payroll system for payroll calculations.

Having all information in one system will help reduce data issues.

ECP is easier to navigate because the data is organized by areas (e.g. earnings, deductions, and taxes).

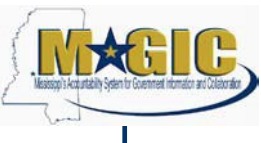

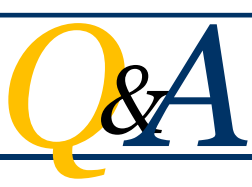

## *Questions & Answers*

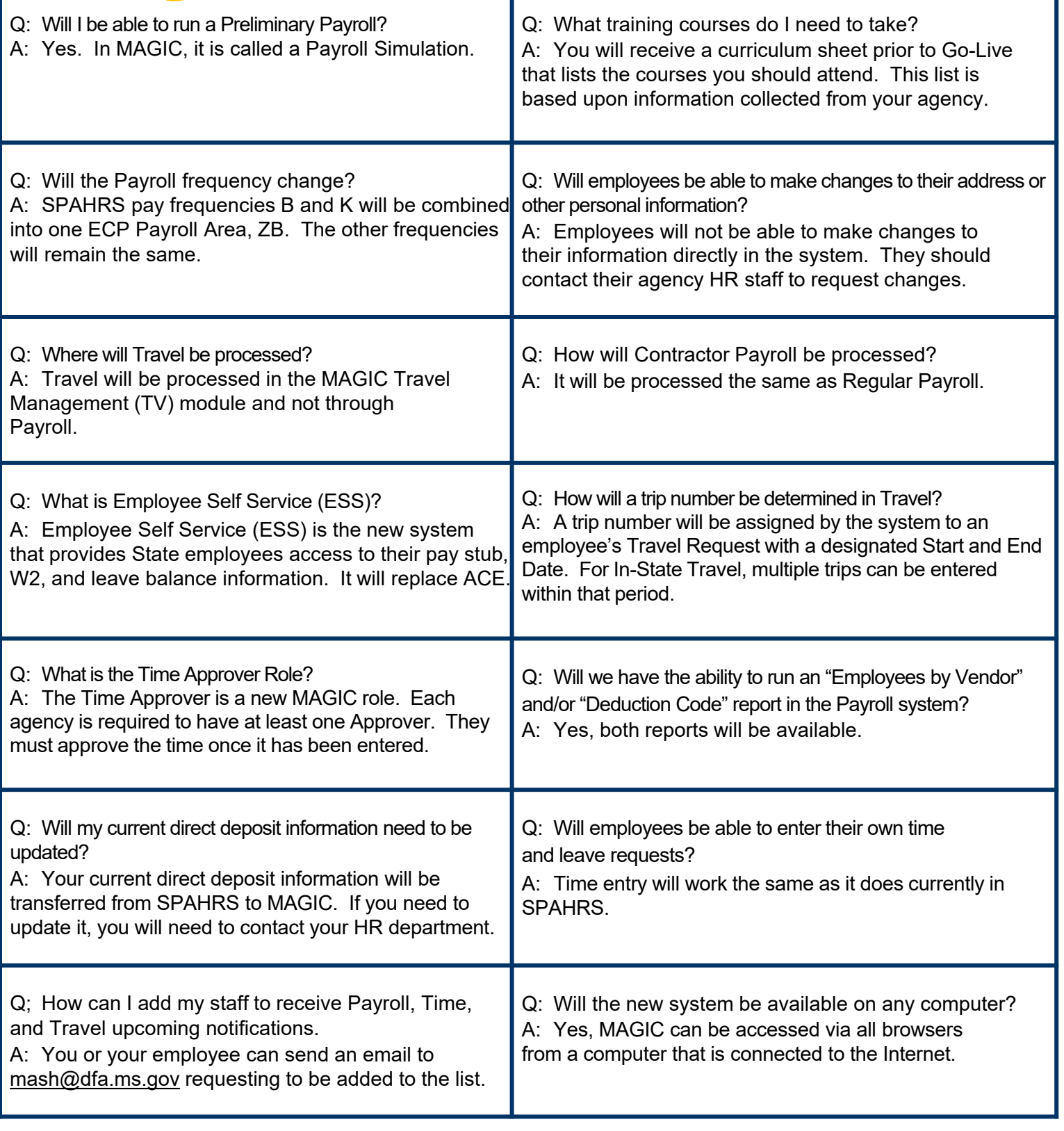

Please review the complete list of Questions & Answers on the **MMRS Human Resource / Payroll** [Webpage.](https://www.dfa.ms.gov/magic-human-resource-payroll)

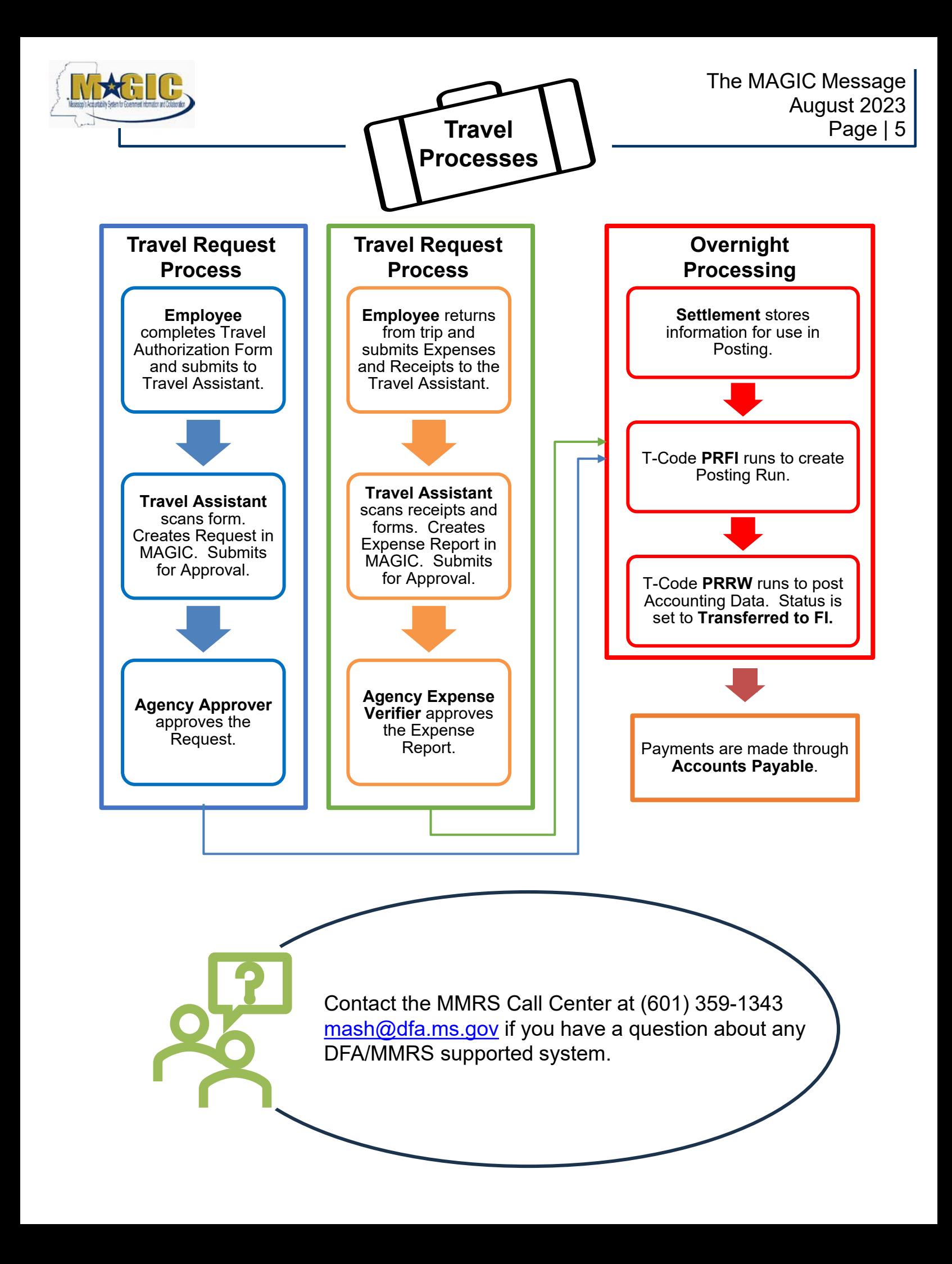